Бланк

### **Единый государственный экзамен по ИНФОРМАТИКЕ и ИКТ**

### **Инструкция по выполнению работы**

Экзаменационная работа состоит из двух частей, включающих в себя 27 заданий. Часть 1 содержит 23 задания с кратким ответом, часть 2 содержит 4 задания с развёрнутым ответом.

На выполнение экзаменационной работы по информатике и ИКТ отводится 3 часа 55 минут (235 минут).

Ответы к заданиям 1–23 записываются в виде числа, последовательности букв или цифр. Ответы запишите в поле ответа в тексте работы, а затем перенесите в бланк ответов № 1.

КИМ

OTBet:  $23$ 

23

 Задания 24–27 требуют развёрнутого ответа. В бланке ответов № 2 укажите номер задания и запишите его полное решение.

 Все бланки ЕГЭ заполняются яркими чёрными чернилами. Допускается использование гелевой, капиллярной или перьевой ручек.

При выполнении заданий можно пользоваться черновиком. Записи в черновике не учитываются при оценивании работы.

Баллы, полученные Вами за выполненные задания, суммируются. Постарайтесь выполнить как можно больше заданий и набрать наибольшее количество баллов.

*Желаем успеха!*

В экзаменационных заданиях используются следующие соглашения.

- 1. Обозначения для логических связок (операций):
- a) отрицание (инверсия, логическое НЕ) обозначается ¬ (например, ¬А);
- b) конъюнкция (логическое умножение, логическое И) обозначается /\ (например,  $A \wedge B$ ) либо & (например,  $A \& B$ );
- c) дизъюнкция (логическое сложение, логическое ИЛИ) обозначается \/ (например,  $A \lor B$ ) либо | (например,  $A \lor B$ );
- d) следование (импликация) обозначается  $\rightarrow$  (например, A  $\rightarrow$  B);
- e) тождество обозначается ≡ (например, A ≡ B). Выражение A ≡ B истинно тогда и только тогда, когда значения A и B совпадают (либо они оба истинны, либо они оба ложны);
- f) символ 1 используется для обозначения истины (истинного высказывания); символ 0 – для обозначения лжи (ложного высказывания).

2. Два логических выражения, содержащих переменные, называются равносильными (эквивалентными), если значения этих выражений совпадают при любых значениях переменных. Так, выражения  $A \rightarrow B$  и  $(\neg A) \vee B$ равносильны, а А  $\vee$  В и А  $\wedge$  В неравносильны (значения выражений разные, например, при  $A = 1$ ,  $B = 0$ ).

3. Приоритеты логических операций: инверсия (отрицание), конъюнкция (логическое умножение), дизъюнкция (логическое сложение), импликация (следование), тождество. Таким образом,  $\neg A \wedge B \vee C \wedge D$  означает то же, что и  $((\neg A) \land B) \lor (C \land D).$ 

Возможна запись  $A \wedge B \wedge C$  вместо  $(A \wedge B) \wedge C$ . То же относится и к дизъюнкции: возможна запись А  $\lor$  В  $\lor$  С вместо (А  $\lor$  В)  $\lor$  С.

4. Обозначения Мбайт и Кбайт используются в традиционном для информатики смысле – как обозначения единиц измерения, чьё соотношение с единицей «байт» выражается степенью двойки.

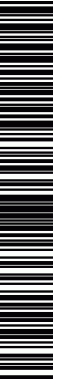

Единый государственный экзамен, 2016 г. М. ИНФОРМАТИКА ИНФОРМАТИКА Тренировочный вариант №7 от 21.11.2015 2 / 13

<u>Tahun 1989 yang ditembarkan di seba</u>

**Часть 1**

*Ответами к заданиям 1–23 являются число, последовательность букв или цифр, которые следует записать в БЛАНК ОТВЕТОВ № 1 справа от номера соответствующего задания, начиная с первой клеточки, без пробелов, запятых и других дополнительных символов. Каждый символ пишите в отдельной клеточке в соответствии с приведёнными в бланке образцами.*

**1** Даны 4 целых числа, записанных в шестнадцатеричной системе: A8, AB, B5, CA. Сколько среди них чисел, меньших, чем 265<sup>8</sup> ?

Ответ: \_\_\_\_\_\_\_\_\_\_\_\_\_\_\_\_\_\_\_\_\_\_\_\_\_\_\_.

**2** Логическая функция F задаётся выражением *(х /\ у ↔ y /\ z).* Определите, какому столбцу таблицы истинности функции F соответствует каждая из переменных *x*, *y*, *z*.

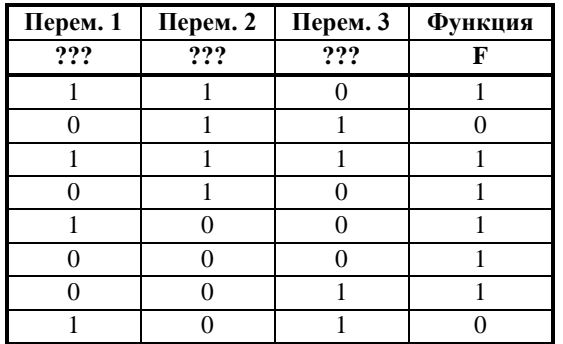

В ответе напишите буквы *x*, *y*, *z* в том порядке, в котором идут соответствующие им столбцы (сначала – буква, соответствующая 1-му столбцу; затем – буква, соответствующая 2-му столбцу; затем – буква, соответствующая 3-му столбцу). Буквы в ответе пишите подряд, никаких разделителей между буквами ставить не нужно.

*Пример*. Пусть задано выражение *x* → *y*, зависящее от двух переменных *x* и *y*, и таблица истинности:

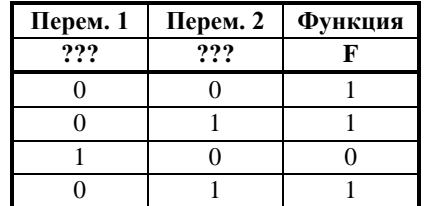

Тогда 1-му столбцу соответствует переменная *y*, а 2-му столбцу соответствует переменная *x*. В ответе нужно написать: *yx*.

Ответ: \_\_\_\_\_\_\_\_\_\_\_\_\_\_\_\_\_\_\_\_\_\_\_\_\_\_\_.

**3** Между населёнными пунктами A, B, C, D, E, F построены дороги, протяжённость которых приведена в таблице. (Отсутствие числа в таблице означает, что прямой дороги между пунктами нет.)

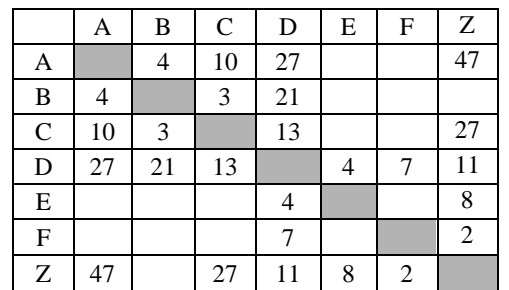

Определите длину кратчайшего пути между пунктами A и Z (при условии, что передвигаться можно только по построенным дорогам).

Ответ: \_\_\_\_\_\_\_\_\_\_\_\_\_\_\_\_\_\_\_\_\_\_\_\_\_\_\_.

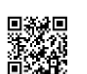

Единый государственный экзамен, 2016 г. Пренированный экзамен, 2016 г. М. 2017 г. 2015 г. и доставляет №7 от 21.11.2015 г. М. 3/13

ТРЕНИРОВОЧНЫЙ PEHNPOBONHPIN KNN N°021001 КИМ №051607

**4** В фрагменте базы данных представлены сведения о родственных отношениях. На основании приведённых данных определите, сколько внуков и внучек есть у Левитана И.И.

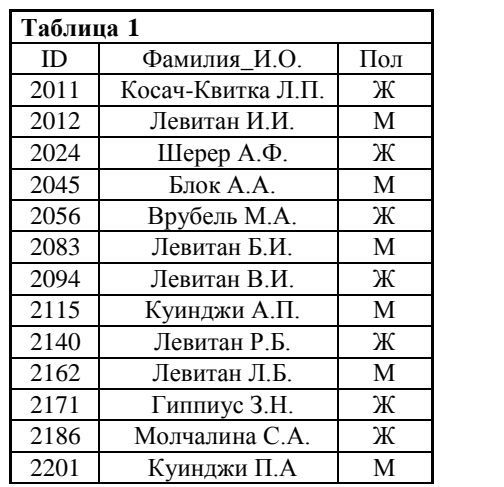

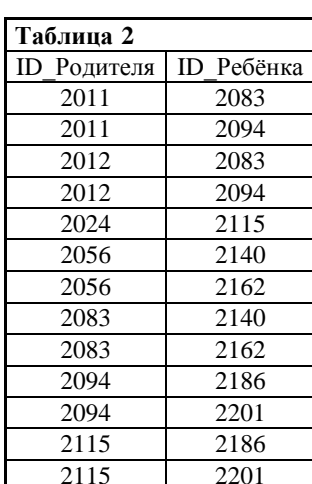

Ответ:  $\blacksquare$ 

**5** По каналу связи передаются сообщения, содержащие только 4 буквы: П, А, Р, К. Для кодирования букв П, А, Р используются 6-битовые кодовые слова:

 $\Pi$  — 111111, A — 110001, P — 001001.

Для этого набора кодовых слов выполнено такое свойство: любые два слова из набора отличаются не менее, чем в трёх позициях. Это свойство важно для расшифровки сообщений при наличии помех. Нужно подобрать кодовое слово для буквы К так, чтобы указанное свойство выполнялось для всех четырёх кодовых слов.

Какое из слов можно использовать: 000001, 111001, 000111?

Ответ: \_\_\_\_\_\_\_\_\_\_\_\_\_\_\_\_\_\_\_\_\_\_\_\_\_\_\_.

**6** У исполнителя Удвоитель две команды, которым присвоены номера:  **1. прибавь 1,**

## **2. умножь на 2.**

Первая из них увеличивает число на экране на 1, вторая удваивает его.

*Например, 2122 – это программа умножь на 2 прибавь 1 умножь на 2 умножь на 2, которая преобразует число 1 в число 12.*

Запишите порядок команд в программе преобразования **числа 8 в число 83**, содержащей не более 7 команд, указывая лишь номера команд. Если таких программ более одной, то запишите любую из них.

 $O$ твет:  $\qquad \qquad \ldots$ 

**7** Дан фрагмент электронной таблицы:

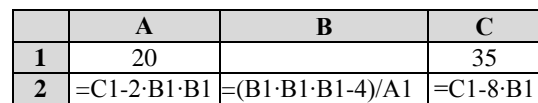

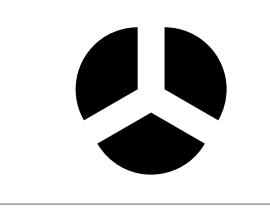

Какое целое число должно быть записано в ячейке B1, чтобы построенная после выполнения вычислений диаграмма по значениям диапазона ячеек A2:С2 соответствовала рисунку? Известно, что все значения диапазона А1:С2 имеют один и тот же знак.

Ответ: \_\_\_\_\_\_\_\_\_\_\_\_\_\_\_\_\_\_\_\_\_\_\_\_\_\_\_.

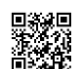

Тренировочный вариант №7 от 21.11.2015

 $\mathbf{R}$ 

 $\boldsymbol{q}$ 

Запишите число, которое будет напечатано в результате выполнения следующей программы:

## Паскаль var n, s: integer; begin  $n := 1:$  $s := 26$ : while  $s \le 205$  do heain  $s := s + 20$ ;  $n := n * 2$ : end;  $write(n)$  $end.$

Ответ: что с последните село с последните село с последните село с последните село с последните село с последните с

Производилась двухканальная (стерео) звукозапись с частотой лискретизации 64 кГц и 16-битным разрешением. В результате был получен файл размером 32 Мбайт, сжатие данных не производилось. Определите приблизительно, сколько времени (в минутах) проводилась запись.

В качестве ответа укажите ближайшее к времени записи целое число.

 $10<sup>1</sup>$ Сколько есть различных символьных последовательностей длины от двух до четырёх в трёхбуквенном алфавите {A, B, C}?

 $11$ 

Ниже на записан рекурсивный алгоритм F:

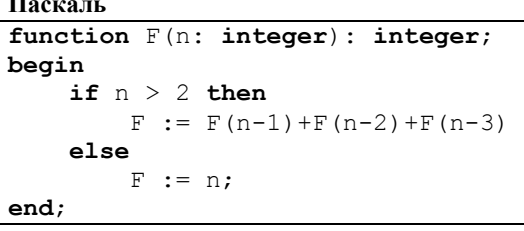

Чему равно значение, вычисленное алгоритмом при выполнении вызова  $F(5)$ ?

Ответ:

12

В терминологии сетей ТСР/IР маска сети - двоичное число, меньшее  $2^{32}$ : в маске сначала (в старших разрядах) стоят единицы, а затем с некоторого места нули. Маска определяет, какая часть IP-адреса узла сети относится к адресу сети, а какая — к адресу самого узла в этой сети. Обычно маска записывается по тем же правилам, что и IP-адрес - в виде четырёх байт, причём кажлый байт

записывается в виде десятичного числа. Адрес сети получается в результате применения поразрядной конъюнкции к заданному IP-адресу узла и маске. Например, если IP-адрес узла равен 231.32.255.131, а маска равна 255.255.240.0, то адрес сети равен 231.32. 240.0.

Для узла с IP-адресом 117.191.88.37 адрес сети равен 117.191.80.0. Чему равен третий слева байт маски? Ответ запишите в виде десятичного числа.

Ответ.

 $4/13$ 

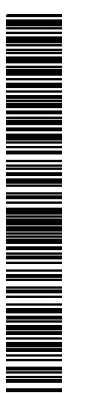

 $\circ$ 

 $\overline{\phantom{0}}$ 

**13** При регистрации в компьютерной системе каждому пользователю выдаётся пароль, состоящий из 15 символов и содержащий только символы К, О, М, П, Ь, Ю, Т, Е, Р. Каждый такой пароль в компьютерной программе записывается минимально возможным и одинаковым целым количеством байт (при этом используют посимвольное кодирование и все символы кодируются одинаковым и минимально возможным количеством бит). Определите объём памяти,

В ответе запишите только число, слово «байт» писать не нужно.

**14** Исполнитель Чертёжник перемещается на координатной плоскости, оставляя след в виде линии. Чертёжник может выполнять команду **сместиться на (***a***,** *b***)** (где *a*, *b* – целые числа), перемещающую Чертёжника из точки с координатами (*x*, *y*) в точку с координатами (*x* + *a*, *y* + *b*). Чертёжнику был дан для исполнения

сместиться на (2, −3) переместит Чертёжника в точку (6, −1).

*последовательность команд*

обозначены неизвестные числа, при этом *n* > 1):

Например, если Чертёжник находится в точке с координатами (4, 2), то команда

означает, что последовательность команд будет выполнена указанное число раз

отводимый этой программой для записи 30 паролей.

 $O$ твет:  $\qquad \qquad \ldots$ 

следующий алгоритм:

ПОВТОРИ *число* РАЗ

(число должно быть натуральным).

**сместиться на (90, -40)**

**сместиться на (-9, -2) сместиться на (-6; -3)**

**сместиться на (***a***,** *b***) сместиться на (18, 14)**

КОНЕЦ ПОВТОРИ

ПОВТОРИ *n* РАЗ

КОНЕЦ ПОВТОРИ

Цикл

НАЧАЛО

КОНЕЦ

Чертёжнику был дан для исполнения следующий алгоритм (буквами *n*, *a*, *b*

**16** Peшите уравнение  $224_x + 1_{10} = 101_8$ 

Ответ: \_\_\_\_\_\_\_\_\_\_\_\_\_\_\_\_\_\_\_\_\_\_\_\_\_\_\_.

После выполнения этого алгоритма Чертёжник возвращается в исходную точку.

Какое наибольшее число повторений могло быть указано в конструкции «ПОВТОРИ n РАЗ»?

Ответ:  $\blacksquare$ 

**15** На рисунке – схема дорог, связывающих города А, Б, В, Г, Д, Е, Ж, И, К, Л, М. По каждой дороге можно двигаться только в одном направлении, указанном стрелкой.

Сколько существует различных путей, ведущих из города А в город М?

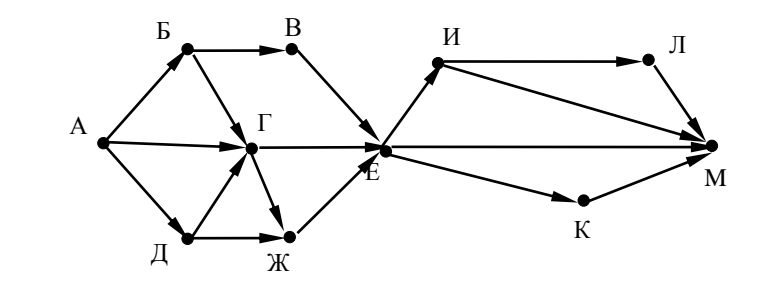

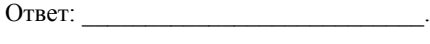

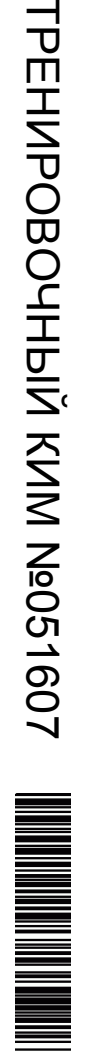

**17** В языке запросов поискового сервера для обозначения логической операции «ИЛИ» используется символ «|», а для логической операции «И» — символ «&». В таблице приведены запросы и количество найденных по ним страниц некоторого сегмента сети Интернет.

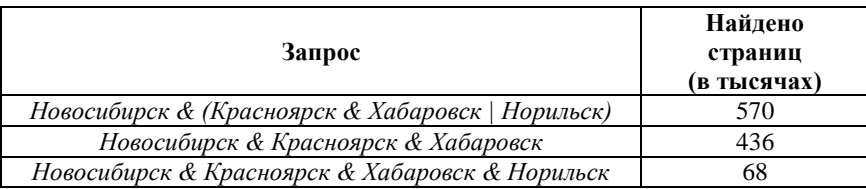

Какое количество страниц (в тыс.) будет найдено по запросу *Новосибирск & Норильск* ?

Считается, что все запросы выполнялись практически одновременно, так что набор страниц, содержащих все искомые слова, не изменялся за время выполнения запросов.

Ответ: \_\_\_\_\_\_\_\_\_\_\_\_\_\_\_\_\_\_\_\_\_\_\_\_\_\_\_.

**18** На числовой прямой даны два отрезка: P = [5, 30] и Q = [14, 23]. Укажите наибольшую возможную длину промежутка A, для которого формула

 $((x \in P) \sim (x \in O)) \rightarrow \neg(x \in A)$ 

тождественно истинна, то есть принимает значение 1 при любом значении переменной *х*.

Ответ: \_\_\_\_\_\_\_\_\_\_\_\_\_\_\_\_\_\_\_\_\_\_\_\_\_\_\_.

**19** Ниже представлен фрагмент программы. В программе описан одномерный целочисленный массив A, в представленном фрагменте программы обрабатываются элементы массива с индексами от 1 до 21.

> **Паскаль**  $s:=0$ :  $n:=21$ : **for** i:= 2 **to** n **do begin**  $s:=s+2*(A[i]-A[i-1])$ ; **end**;

В начале выполнения этого фрагмента в элементе массива с индексом i находилось число i (i = 1, …, 21), т. е. A[1] = 1, A[2] = 2 и т. д. Чему будет равно значение переменной s после выполнения данной программы?

Ответ: \_\_\_\_\_\_\_\_\_\_\_\_\_\_\_\_\_\_\_\_\_\_\_\_\_\_\_.

**20** Ниже записан алгоритм. Получив на вход число x, этот алгоритм печатает два числа a и b. Укажите наименьшее положительное пятизначное число x, при котором после выполнения алгоритма будет напечатано сначала 4, а потом 2.

# **Паскаль**

```
var x, y, a, b: integer;
begin
    a := 0:h \cdot = 0.
     readln(x);
     while x > 0 do
     begin
        v := x \mod 10;
        if y > 3 then
             a := a + 1;
         if y < 8 then
             b := b + 1:
         x := x div 10
     end;
     writeln(a);
     writeln(b)
end.
```
Ответ:

**ИНФОРМАТИКА** 

Тренировочный вариант №7 от 21.11.2015

алгоритма.

21

Определите, какое число будет напечатано в результате выполнения следующего

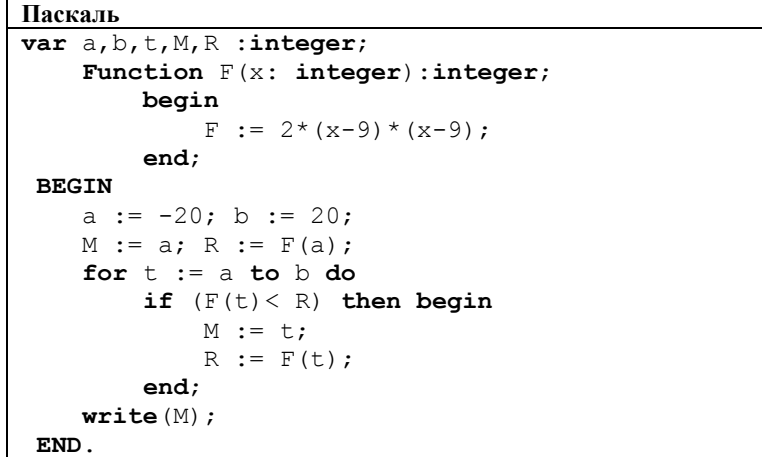

Ответ:

22

Исполнитель Увеличитель234 преобразует число, записанное на экране. У исполнителя три команды, которым присвоены номера:

1. Прибавь 2

2. Прибавь 3

3. Прибавь 4

Первая из них увеличивает число на экране на 2, вторая увеличивает это число на 3, а третья - на 4. Программа для исполнителя Увеличитель 234 это послеловательность команд

Сколько есть программ, которые число 23 преобразуют в число 38?

Ответ: and the state of the state of the  $\overline{23}$ 

Сколько существует различных наборов значений логических переменных Х1, Х2, ... Х10, КОТОРЫЕ УДОВЛЕТВОРЯЮТ ВСЕМ ПЕРЕЧИСЛЕННЫМ НИЖЕ УСЛОВИЯМ?

 $((x_1 \equiv x_2) \land (x_3 \equiv x_4)) \lor (\neg(x_1 \equiv x_2) \land \neg(x_3 \equiv x_4)) = 0$  $((x_3 \equiv x_4) \wedge (x_5 \equiv x_6)) \vee (\neg(x_3 \equiv x_4) \wedge \neg(x_5 \equiv x_6)) = 0$  $((x_5 \equiv x_6) \wedge (x_7 \equiv x_8)) \vee (\neg(x_5 \equiv x_6) \wedge \neg(x_7 \equiv x_8)) = 0$  $((x_7 \equiv x_8) \land (x_9 \equiv x_{10})) \lor (\neg(x_7 \equiv x_8) \land \neg(x_9 \equiv x_{10})) = 0$ 

В ответе не нужно перечислять все различные наборы значений переменных X<sub>1</sub>, X<sub>2</sub>, ... X<sub>10</sub> при которых выполнена данная система равенств. В качестве ответа Вам нужно указать количество таких наборов.

Не забудьте перенести все ответы в бланк ответов № 1 в соответствии с инструкцией по выполнению работы.

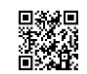

**Часть 2**

*Для записи ответов на задания этой части (24–27) используйте БЛАНК ОТВЕТОВ № 2. Запишите сначала номер задания (24, 25 и т. д.), а затем полное решение. Ответы записывайте чётко и разборчиво.*

**24** Для заданного положительного вещественного числа A необходимо найти минимальное целое число *K*, при котором выполняется неравенство

$$
1 + \frac{1}{2} + \frac{1}{3} + \dots + \frac{1}{K} \ge A.
$$

Для решения этой задачи ученик написал такую программу.

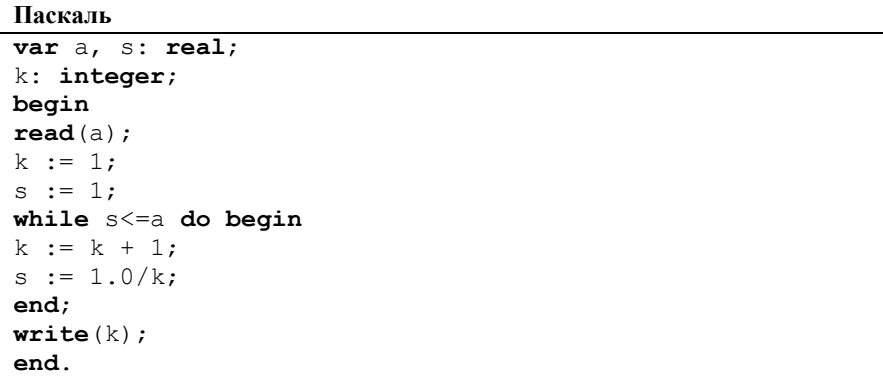

Последовательно выполните следующее.

1. Напишите, что выведет эта программа при вводе числа 0.4.

2. Сколько существует натуральных чисел А, при вводе которых программа выведет ответ 2?

3. Найдите в программе все ошибки (их может быть одна или несколько).

Для каждой ошибки выпишите строку, в которой она допущена, и приведите эту же строку в исправленном виде. Обратите внимание: Вам нужно исправить приведённую программу, а не написать свою. Вы можете только заменять ошибочные строки, но не можете удалять строки или добавлять новые. Заменять следует только ошибочные строки: за исправления, внесённые в строки, не содержащие ошибок, баллы будут снижаться.

**25** Дан массив, содержащий 70 целых чисел. Опишите на одном из языков программирования алгоритм, позволяющий найти и вывести наименьшее содержащееся в массиве положительное число, десятичная запись которого не оканчивается цифрой 7. Гарантируется, что в массиве есть хотя бы один положительный элемент, десятичная запись которого не оканчивается цифрой 7.

Исходные данные объявлены так, как показано ниже. Запрещается использовать переменные, не описанные ниже, но разрешается не использовать часть из них.

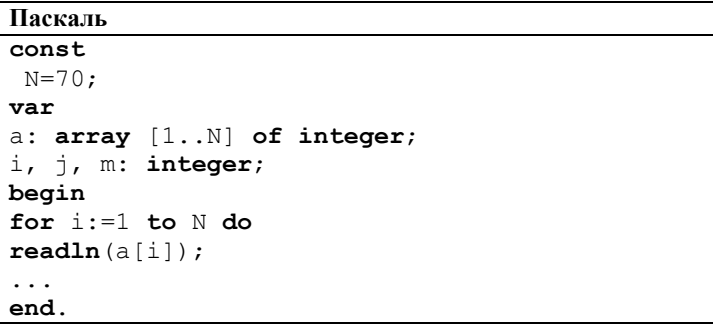

В качестве ответа Вам необходимо привести фрагмент программы, который должен находиться на месте многоточия.

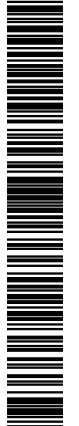

ТРЕНИРОВОЧНЫЙ ᠊ᠸ m HZH. O  $\overline{\mathbf{u}}$ OHHPIN KNN Ne051607 КИМ №051607

**26** Два игрока, Петя и Ваня, играют в следующую игру. Перед игроками лежит куча камней. Игроки ходят по очереди, первый ход делает Петя. За один ход игрок может добавить в кучу один камень или увеличить количество камней в куче в пять раз. Например, имея кучу из 10 камней, за один ход можно получить кучу из 11 или 50 камней. У каждого игрока, чтобы делать ходы, есть неограниченное количество камней.

Игра завершается в тот момент, когда количество камней в куче становится более 100. Победителем считается игрок, сделавший последний ход, то есть первым получивший кучу, в которой будет 101 или больше камней.

В начальный момент в куче было S камней,  $1 \le S \le 100$ .

Говорят, что игрок имеет выигрышную стратегию, если он может выиграть при любых ходах противника. Описать стратегию игрока — значит описать, какой ход он должен сделать в любой ситуации, которая ему может встретиться при различной игре противника.

Выполните следующие задания. Во всех случаях обосновывайте свой ответ.

1. а) При каких значениях числа S Петя может выиграть первым ходом? Укажите все такие значения и выигрывающий ход Пети.

б) Укажите такое значение S, при котором Петя не может выиграть за один ход, но при любом ходе Пети Ваня может выиграть своим первым ходом. Опишите выигрышную стратегию Вани.

2. Укажите два значения S, при которых у Пети есть выигрышная стратегия, причём Петя не может выиграть первым ходом, но Петя может выиграть своим вторым ходом независимо от того, как будет ходить Ваня. Для указанных значений S опишите выигрышную стратегию Пети.

3. Укажите такое значение S, при котором у Вани есть выигрышная стратегия, позволяющая ему выиграть первым или вторым ходом при любой игре Пети, и при этом у Вани нет стратегии, которая позволит ему гарантированно выиграть первым ходом.

Для указанного значения S опишите выигрышную стратегию Вани. Постройте дерево всех партий, возможных при этой выигрышной стратегии Вани. Представьте его в виде рисунка или таблицы. Для каждого ребра дерева укажите, кто делает ход, для каждого узла — количество камней в позиции.

**27** По каналу связи передаются данные в виде последовательности положительных целых чисел. Количество чисел заранее неизвестно, но не менее двух, признаком конца данных считается число 0. После данных передаётся контрольное значение. Оно равно такому максимально возможному произведению двух чисел из переданного набора, которое делится на 7, но не делится на 49. Если такое произведение получить нельзя, контрольное значение считается равным 1.

Напишите эффективную, в том числе по памяти, программу, которая будет моделировать процесс приёма данных. Программа должна ввести все числа и контрольное значение и напечатать краткий отчёт, включающий количество принятых чисел, принятое контрольное значение, вычисленное контрольное значение и вывод о совпадении значений. Перед текстом программы кратко опишите алгоритм решения задачи и укажите используемый язык программирования и его версию.

### **Описание входных данных.**

В каждой строке исходных данных содержится одно целое число. Сначала идут строки с основными данными — положительными числами, затем число 0 (признак окончания данных), в последней строке — контрольное значение.

Программа должна вывести отчёт по форме, приведённой ниже в примере.

Пример входных данных:

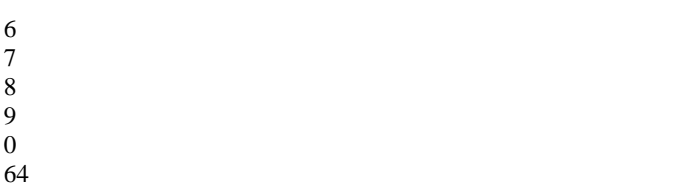

Пример выходных данных для приведённого выше примера входных данных:

Введено чисел: 4 Контрольное значение: 64 Вычисленное значение: 63 Значения не совпали

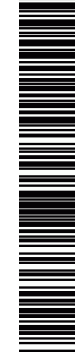

или его отсутствие – 0 баллов.

## **Часть 2**

## **Критерии оценивания заданий с развернутым ответом**

**24** Для заданного положительного вещественного числа A необходимо найти минимальное целое число *K*, при котором выполняется неравенство

$$
1 + \frac{1}{2} + \frac{1}{3} + \dots + \frac{1}{K} \ge A.
$$

Для решения этой задачи ученик написал такую программу.

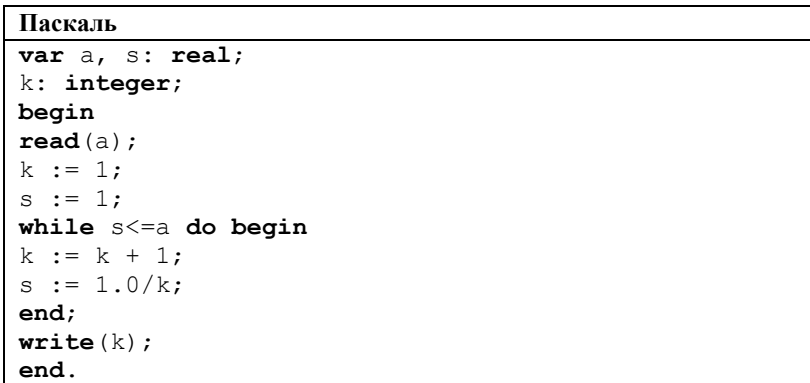

Последовательно выполните следующее.

1. Напишите, что выведет эта программа при вводе числа 0.4.

2. Сколько существует натуральных чисел А, при вводе которых программа выведет ответ 2?

3. Найдите в программе все ошибки (их может быть одна или несколько).

Для каждой ошибки выпишите строку, в которой она допущена, и приведите эту же строку в исправленном виде. Обратите внимание: Вам нужно исправить приведённую программу, а не написать свою. Вы можете только заменять ошибочные строки, но не можете удалять строки или добавлять новые. Заменять следует только ошибочные строки: за исправления, внесённые в строки, не содержащие ошибок, баллы будут снижаться

**Решение** использует запись программы на Паскале. Допускается использование программы на четырех других языках.

1. При вводе числа 0.4 программа выведет число 1.

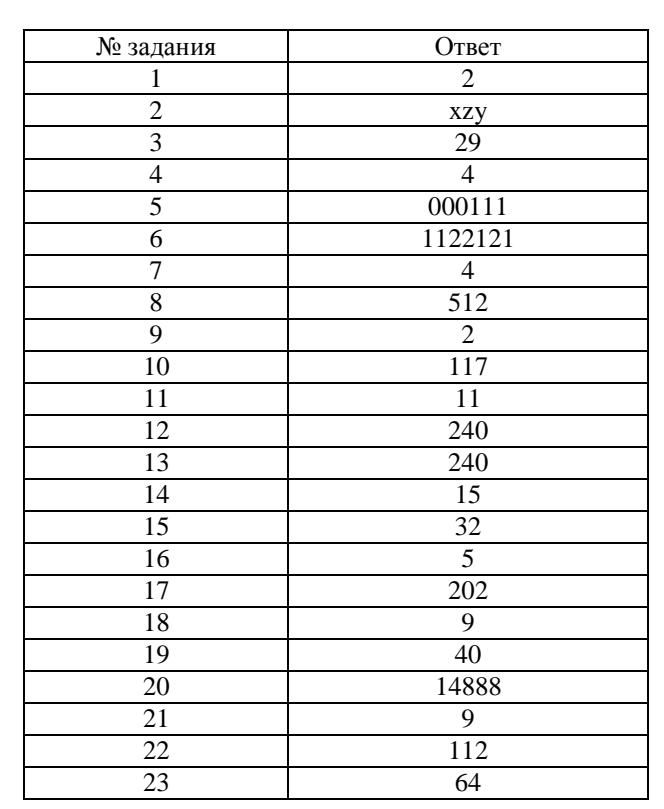

**Система оценивания экзаменационной работы по информатике и ИКТ**

**Часть 1**

За правильный ответ на задания 1–23 ставится 1 балл; за неверный ответ

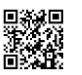

ТРЕНИРОВОЧНЫЙ

PELAPOBOUHLAN KZN R9001901

КИМ №051607

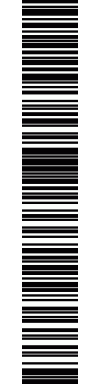

Тренировочный вариант №7 от 21.11.2015

 $11/13$ 

2. Программа не выведет ответ 2 ни при каком вводе, то есть ответ на задание: 0.

Примечание для проверяющего. При вводе  $A \leq 1$  тело цикла не будет выполнено ни разу и программа выведет ответ 1. При  $A \ge 1$  происходит зацикливание.

3. Возможные варианты исправления для языка Паскаль следующие.

Первая ошибка: while  $s \leq a$  do begin Исправленная строка: while  $s < a$  do begin

Вторая ошибка:  $s := 1.0/k$ ; Исправленная строка:  $s := s + 1.0/k$ 

В программах на других языках ошибочные строки и их исправления аналогичны.

Незначительной опиской, не влияющей на оценку, следует считать отсутствие служебных слов и знаков после содержательной части исправления

 $\overline{25}$ 

Дан массив, содержащий 70 целых чисел. Опишите на одном из языков программирования алгоритм, позволяющий найти и вывести наименьшее содержащееся в массиве положительное число, десятичная запись которого не оканчивается цифрой 7. Гарантируется, что в массиве есть хотя бы один положительный элемент, десятичная запись которого не оканчивается цифрой 7.

Исхолные ланные объявлены так, как показано ниже. Запрешается использовать переменные, не описанные ниже, но разрешается не использовать часть из них

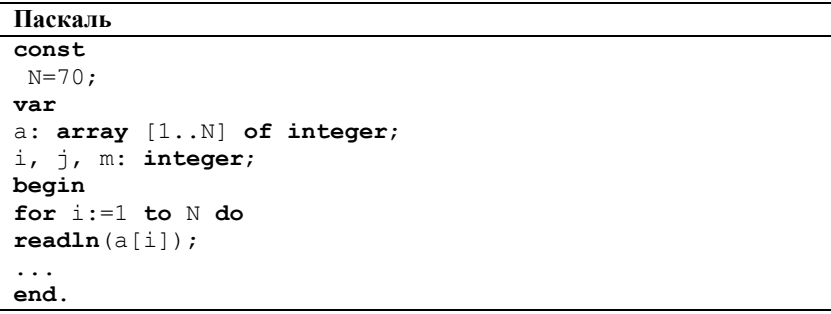

В качестве ответа Вам необходимо привести фрагмент программы, который должен находиться на месте многоточия.

Решение:

const  $N = 70$ : var a: array [1..N] of integer;  $i, i, m: integer;$ begin for  $i:=1$  to N do readln(a[j]);  $m := 0$ : for  $i:=1$  to N do if  $(a[i] > 0)$  and  $(a[i] \mod 10 = 7)$  and  $((a[i] < m)$  or  $(m = 0)$ ) then  $m := a[i]$ :  $written(m)$ end.

Пример решения на Паскале:

Пример решения на языке Си. #include  $\lt$ stdio.h> #define N 70 void main(){ int  $a[N]$ ; int i,  $i, m$ ; for  $(i=0; i < N; i++)$ scanf("%d",  $& a[i]$ ); }  $m = 2147483647$ ; // Максимальное число, которое может принять целочисленный тип данных в языке Си. В Паскале данная строка выглядела бы m := 32767; for  $(i=0; i < N; i++)$ if  $(a[i] > 0 \&\& a[i] < m \&\& (a[i] / 10 != 7))$  ${m = a[i]; }$ 

printf( $\degree$ %d $\degree$ , m);

**26** Два игрока, Петя и Ваня, играют в следующую игру. Перед игроками лежит куча камней. Игроки ходят по очереди, первый ход делает Петя. За один ход игрок может добавить в кучу один камень или увеличить количество камней в куче в пять раз. Например, имея кучу из 10 камней, за один ход можно получить кучу из 11 или 50 камней. У каждого игрока, чтобы делать ходы, есть неограниченное количество камней.

Игра завершается в тот момент, когда количество камней в куче становится более 100. Победителем считается игрок, сделавший последний ход, то есть первым получивший кучу, в которой будет 101 или больше камней.

В начальный момент в куче было S камней,  $1 \le S \le 100$ .

Говорят, что игрок имеет выигрышную стратегию, если он может выиграть при любых ходах противника. Описать стратегию игрока — значит описать, какой ход он должен сделать в любой ситуации, которая ему может встретиться при различной игре противника.

Выполните следующие задания. Во всех случаях обосновывайте свой ответ.

1. а) При каких значениях числа S Петя может выиграть первым ходом? Укажите все такие значения и выигрывающий ход Пети.

б) Укажите такое значение S, при котором Петя не может выиграть за один ход, но при любом ходе Пети Ваня может выиграть своим первым ходом. Опишите выигрышную стратегию Вани.

2. Укажите два значения S, при которых у Пети есть выигрышная стратегия, причём Петя не может выиграть первым ходом, но Петя может выиграть своим вторым ходом независимо от того, как будет ходить Ваня. Для указанных значений S опишите выигрышную стратегию Пети.

3. Укажите такое значение S, при котором у Вани есть выигрышная стратегия, позволяющая ему выиграть первым или вторым ходом при любой игре Пети, и при этом у Вани нет стратегии, которая позволит ему гарантированно выиграть первым ходом.

Для указанного значения S опишите выигрышную стратегию Вани. Постройте дерево всех партий, возможных при этой выигрышной стратегии Вани. Представьте его в виде рисунка или таблицы. Для каждого ребра дерева укажите, кто делает ход, для каждого узла — количество камней в позиции.

1. а) Петя может выиграть, если  $S = 21$ , ..., 100. При меньших значениях S за один ход нельзя получить кучу, в которой больше 100 камней. Пете достаточно увеличить количество камней в 5 раз. При S < 21 получить за один ход больше 100 камней не возможно.

1. б) Ваня может выиграть первым ходом (как бы ни играл Петя), если исходно в куче будет S = 20 камней. Тогда после первого хода Пети в куче будет 21 камень или 100 камней. В обоих случаях Ваня увеличивает количество камней в 5 раз и выигрывает в один ход.

2. Возможные значения S: 4, 19. В этих случаях Петя, очевидно, не может выиграть первым ходом. Однако он может получить кучу из 20 камней (при S = 4 он увеличивает количество камней в 5 раз; при S = 29 — добавляет 1 камень). Эта позиция разобрана в п. 1 б). В ней игрок, который будет ходить (теперь это Ваня), выиграть не может, а его противник (то есть Петя) следующим ходом выиграет.

3. Возможное значение S: 18. После первого хода Пети в куче будет 19 или 90 камней. Если в куче станет 90 камней, Ваня увеличит количество камней в 5 раз и выиграет своим первым ходом. Ситуация, когда в куче 19 камней, разобрана в п. 2. В этой ситуации игрок, который будет ходить (теперь это Ваня), выигрывает своим вторым ходом.

В таблице изображено дерево возможных партий при описанной стратегии Вани. Заключительные позиции (в них выигрывает Ваня) подчёркнуты. На рисунке это же дерево изображено в графическом виде (оба способа изображения допустимы).

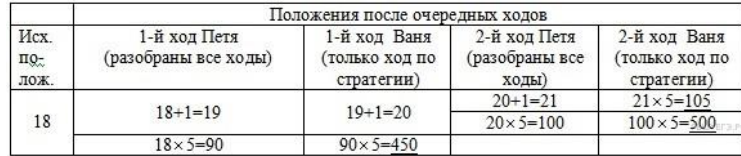

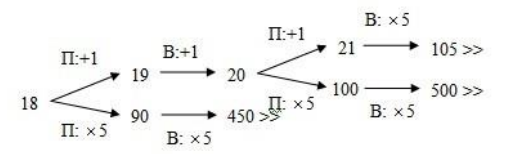

Дерево всех партий, возможных при Вовиной стратегии. Значком >> обозначены позиции, при которых игра завершается.

27

 $13/13$ 

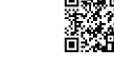

По каналу связи передаются данные в виде последовательности положительных целых чисел. Количество чисел заранее неизвестно, но не менее лвух, признаком конца данных считается число 0. После данных передаётся контрольное значение. Оно равно такому максимально возможному произвелению лвух чисел из переданного набора, которое делится на 7, но не делится на 49. Если такое произведение получить нельзя, контрольное значение считается равным 1.

Напишите эффективную, в том числе по памяти, программу, которая будет моделировать процесс приёма данных. Программа должна ввести все числа и контрольное значение и напечатать краткий отчёт, включающий количество принятых чисел, принятое контрольное значение, вычисленное контрольное значение и вывод о совпадении значений. Перед текстом программы кратко опишите алгоритм решения задачи и укажите используемый язык программирования и его версию.

#### Описание вхолных ланных.

В каждой строке исходных данных содержится одно целое число. Сначала идут строки с основными данными — положительными числами, затем число 0 (признак окончания данных), в последней строке — контрольное значение.

Программа должна вывести отчёт по форме, приведённой ниже в примере.

Пример входных данных:

6  $\overline{7}$ 8  $\mathbf{Q}$  $\Omega$ 64

Пример выходных данных для приведённого выше примера входных ланных:

Ввелено чисел: 4 Контрольное значение: 64 Вычисленное значение: 63 Значения не совпали

Произведение двух чисел будет кратно 7 и не кратно 49 в том и только в том случае, когда один из сомножителей делится на 7 и при этом не делится на 49, а второй — не делится на 7. Произведение будет максимальным, если оба сомножителя будут максимально возможными в своих группах. Искомое произведение не существует (контрольное значение считается равным 1), если в одной из указанных групп не окажется ни одного числа.

Программа читает входные данные, не запоминая числа в массиве, и находит два максимальных значения: максимум из чисел, кратных 7 и при этом не кратных 49, и максимум из чисел, не кратных 7. Затем программа вычисляет контрольное значение, равное произведению этих двух максимумов, и сравнивает его с введённым контрольным значением.

## Пример правильной и эффективной программы на языке Паскаль.

program c4; var k: integer: {ввеленное число} n: integer; {количество чисел} pin: integer; {введенное контрольное значение}

m: integer;  $\{MaxcMwyM cpeJy HwceJ, He KparHJy 7\}$ m7: integer; {максимум среди чисел, кратных 7 и не кратных 49} р: integer; {вычисленное контрольное значение}

### begin

 $m:=0$ :  $m7:=0$ :  $n: = 0:$ while true do begin  $readln(k)$ : if  $k=0$  then break.  $n:=n+1$ : if (k mod  $7 \le 0$ ) and (k>m) then m:=k: if (k mod  $7 = 0$ ) and (k mod  $49 \le 0$ ) and (k>m7) then  $m7 = k$ . end:  $readln(pin)$ :  $p:=m*m7$ ; if  $p=0$  then  $p: = 1$ ; writeln('Введено чисел: ',n); writeln('Контрольное значение ',pin); writeln('Вычисленное значение ', P)? write ('Значения'); if  $p \leq p$  then write ('He'): writeln('совпали'); end.